## **Contents**

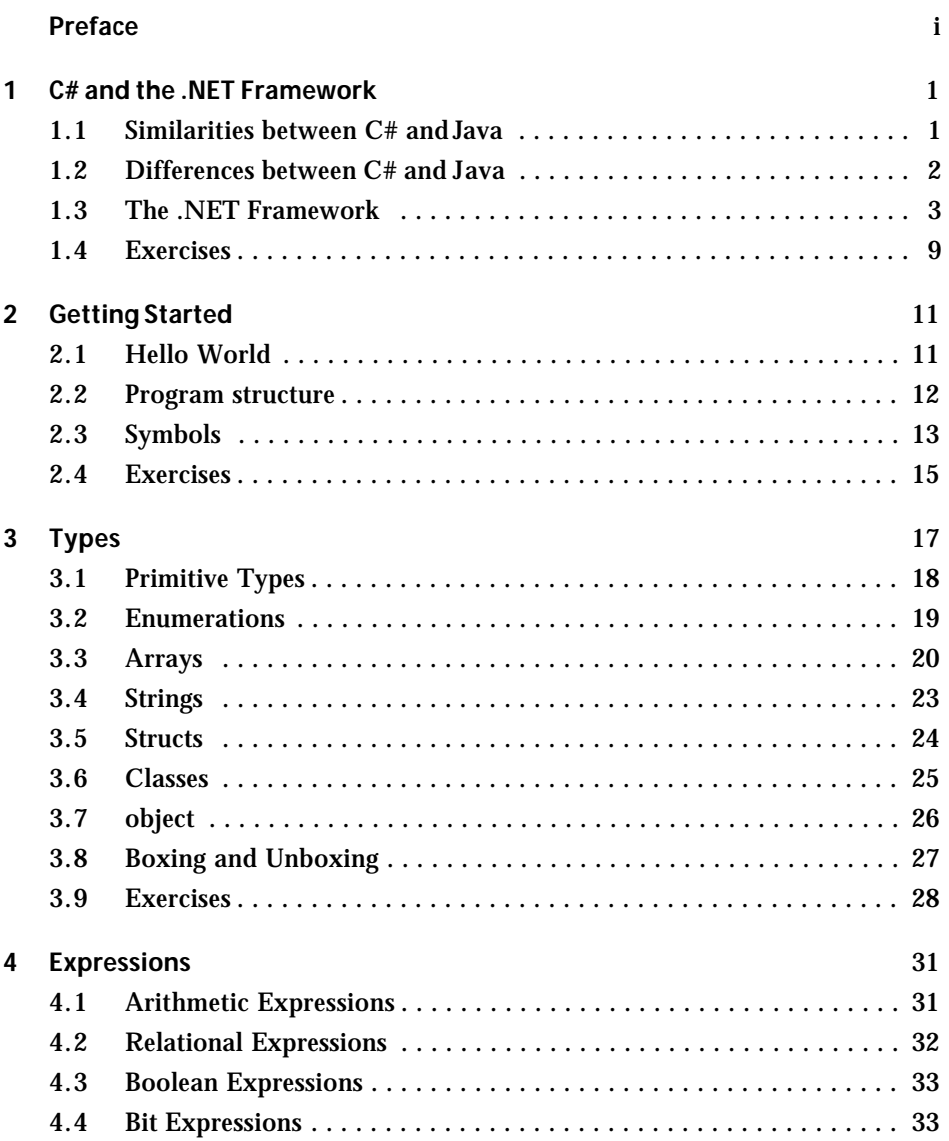

**iii**

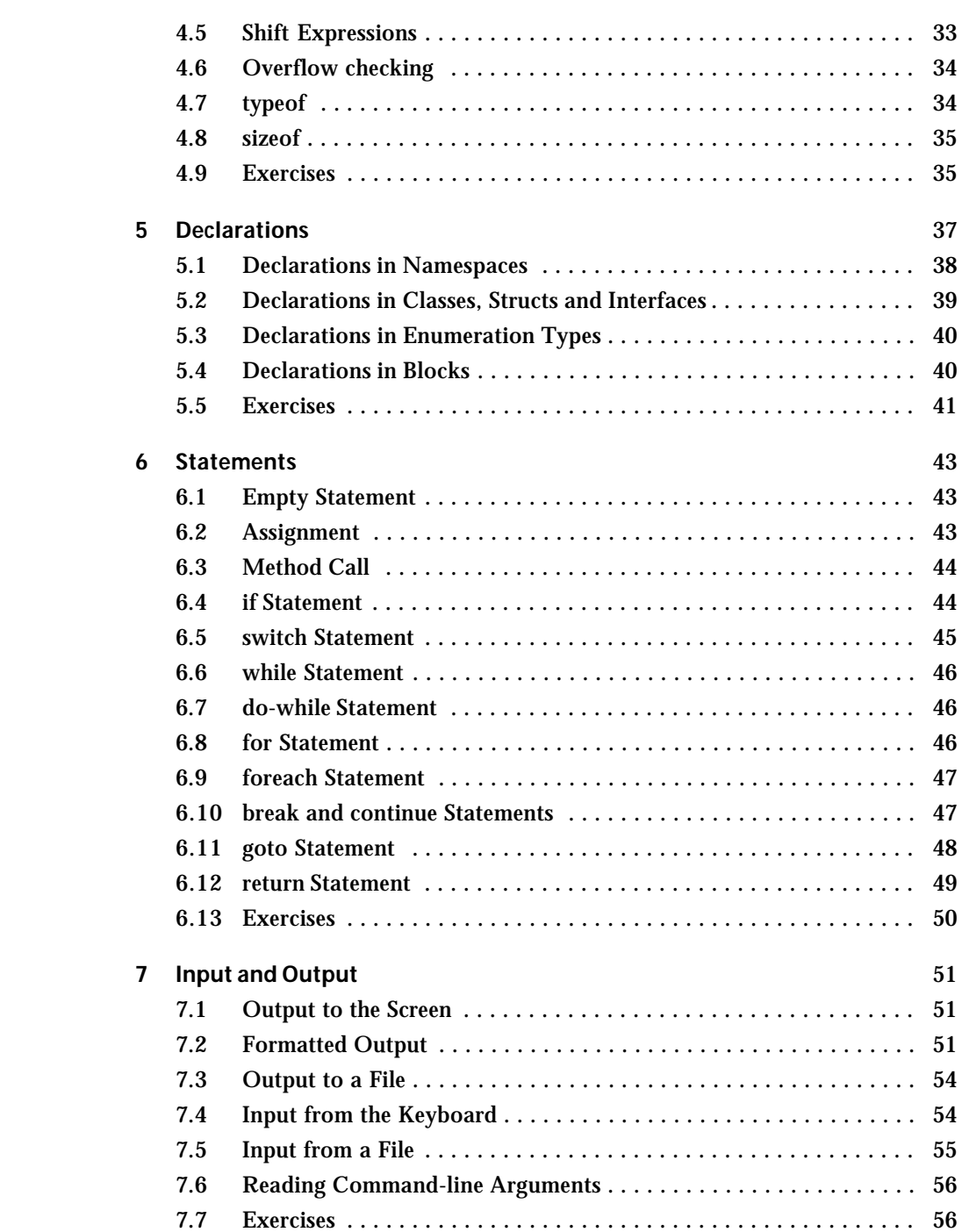

**iv**

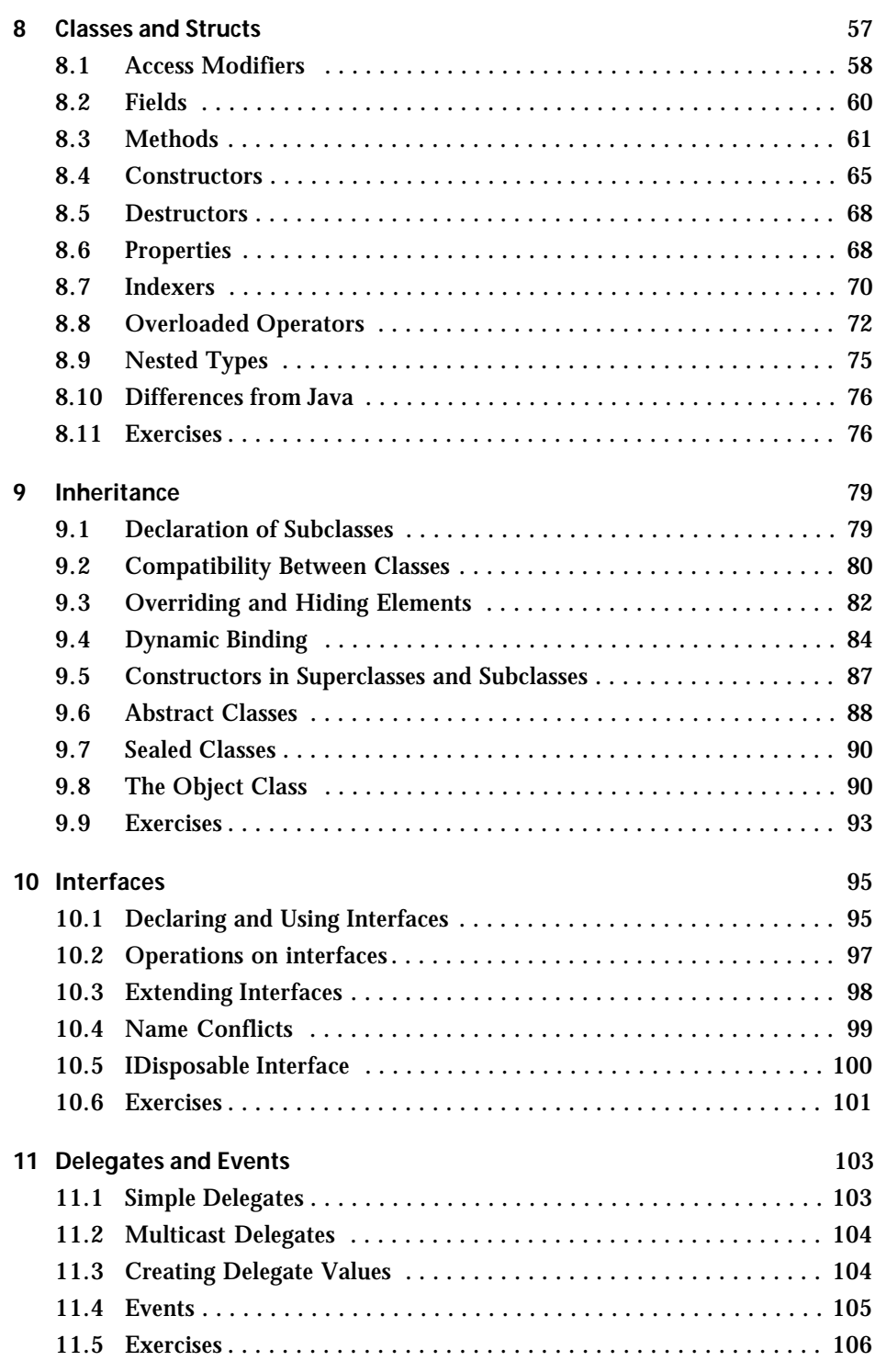

**v**

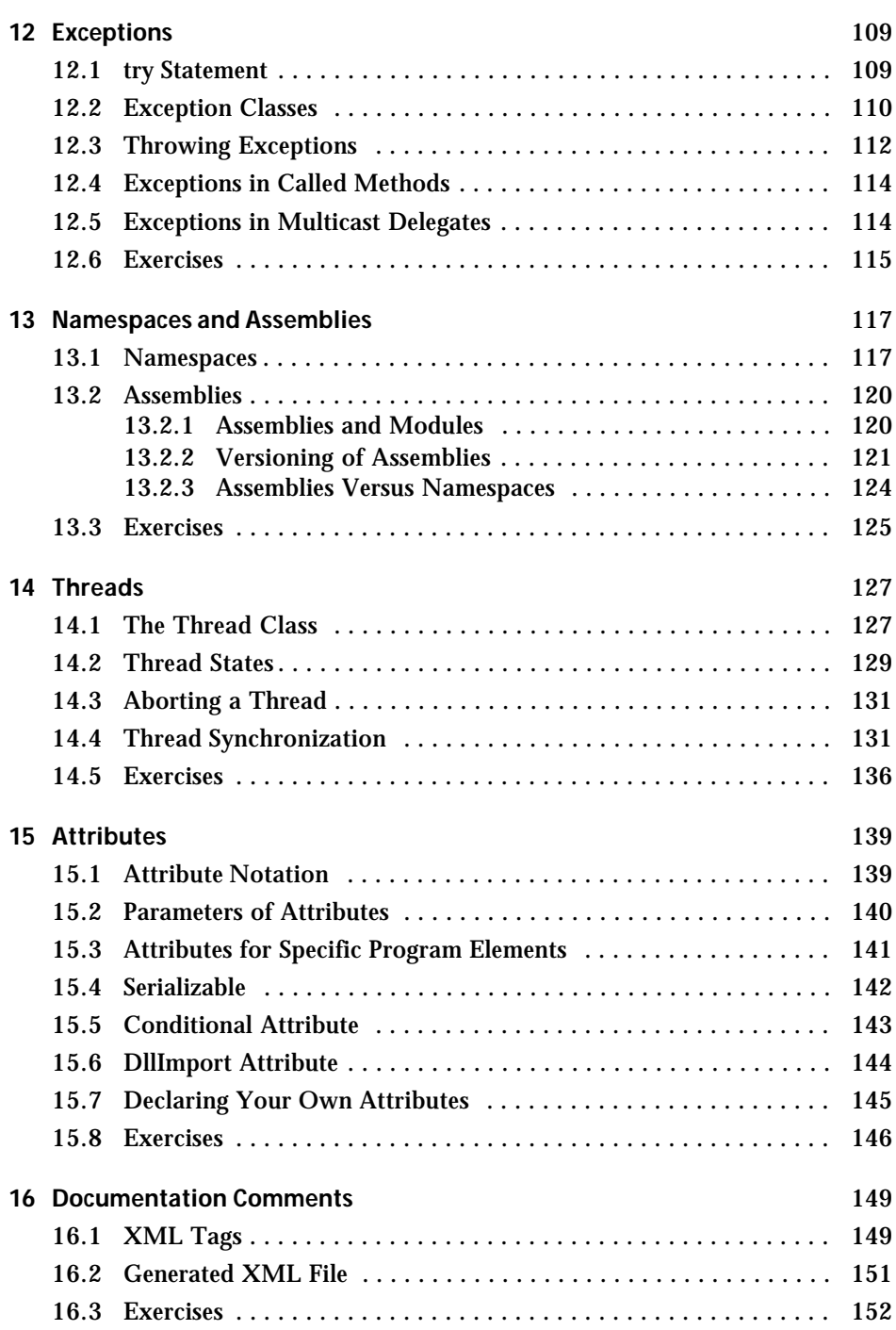

**vi**

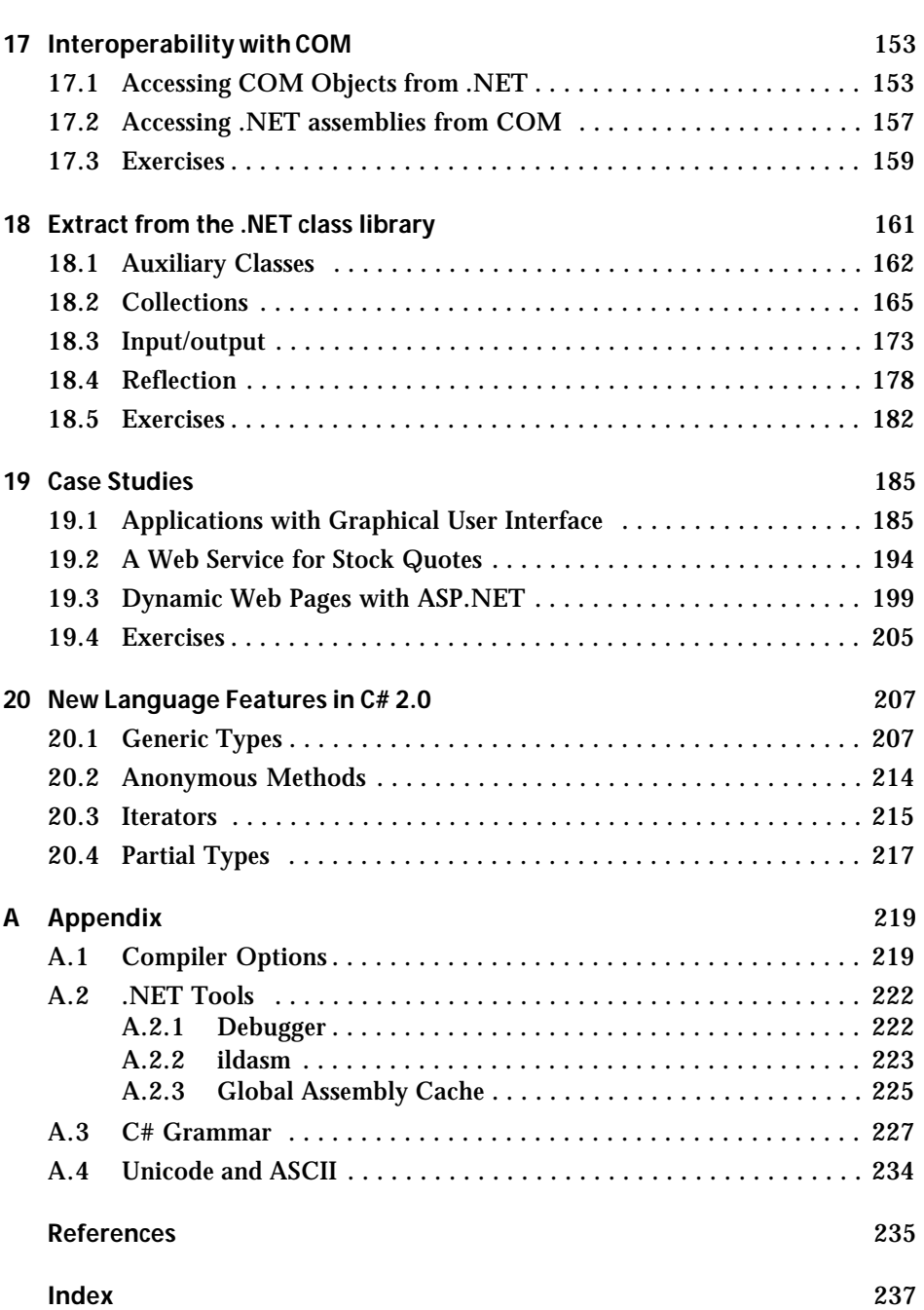

**vii**